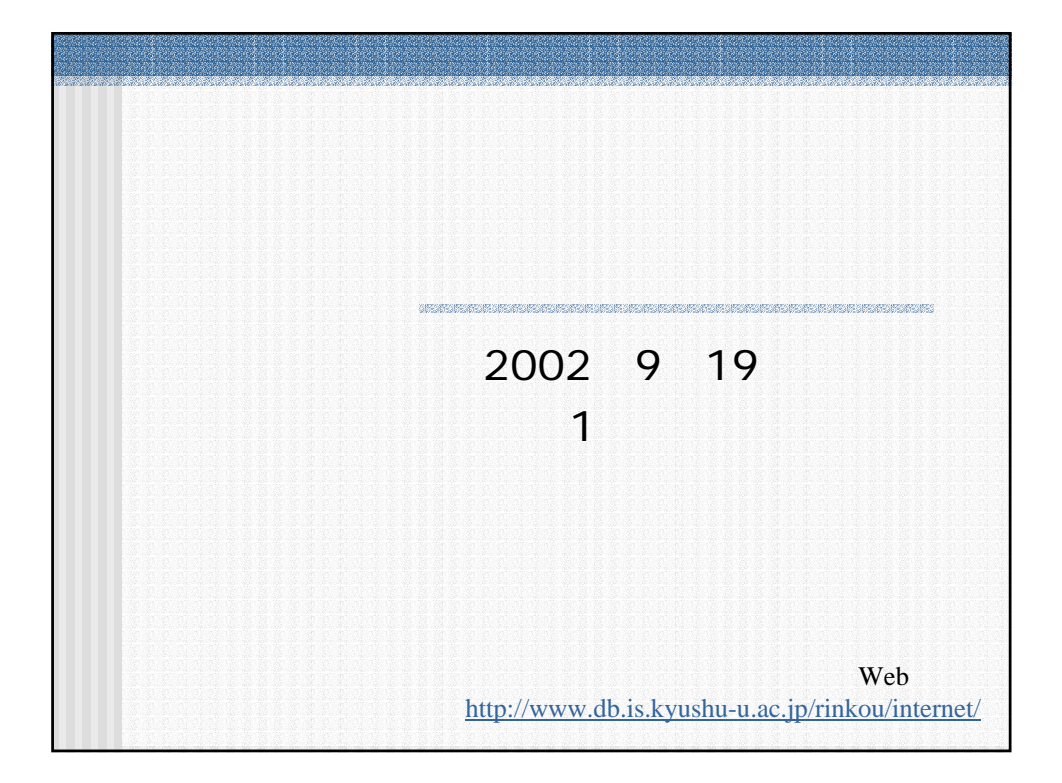

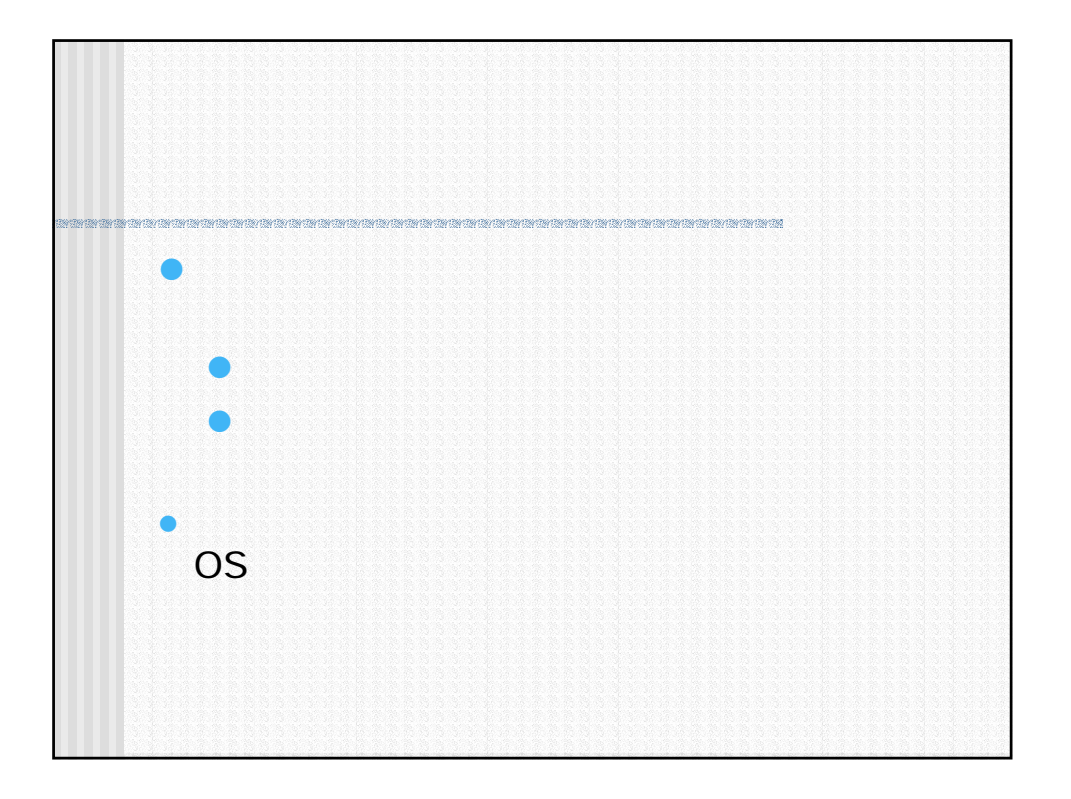

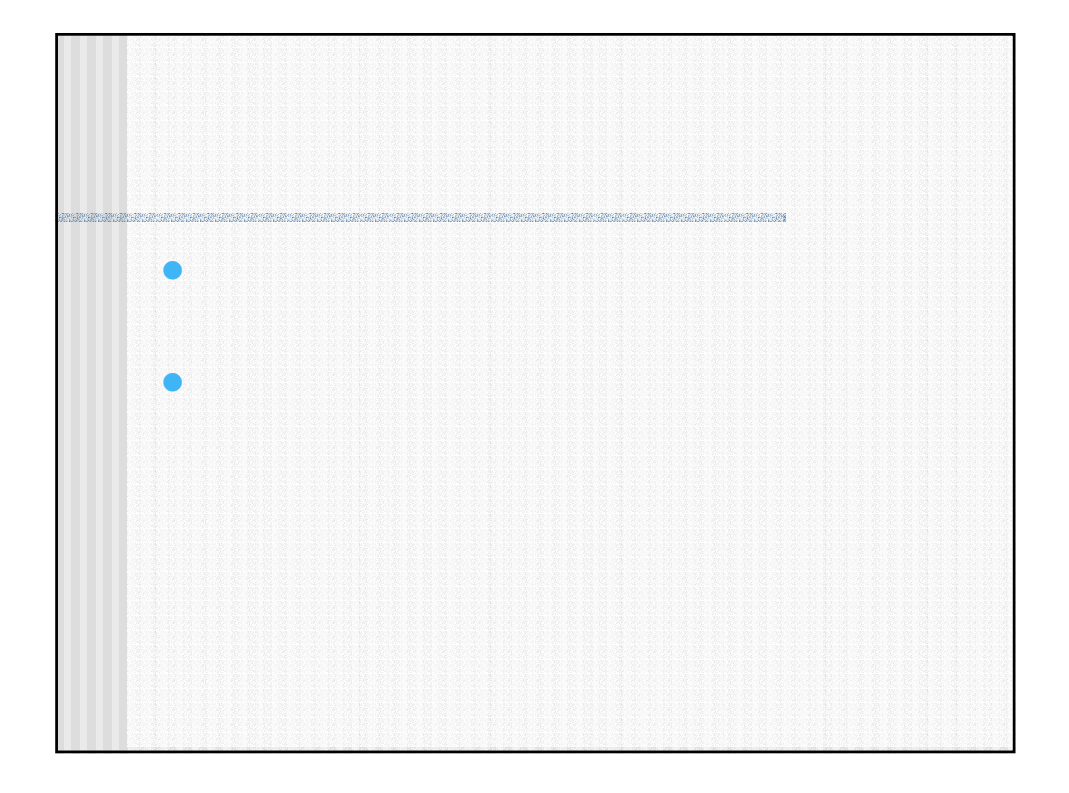

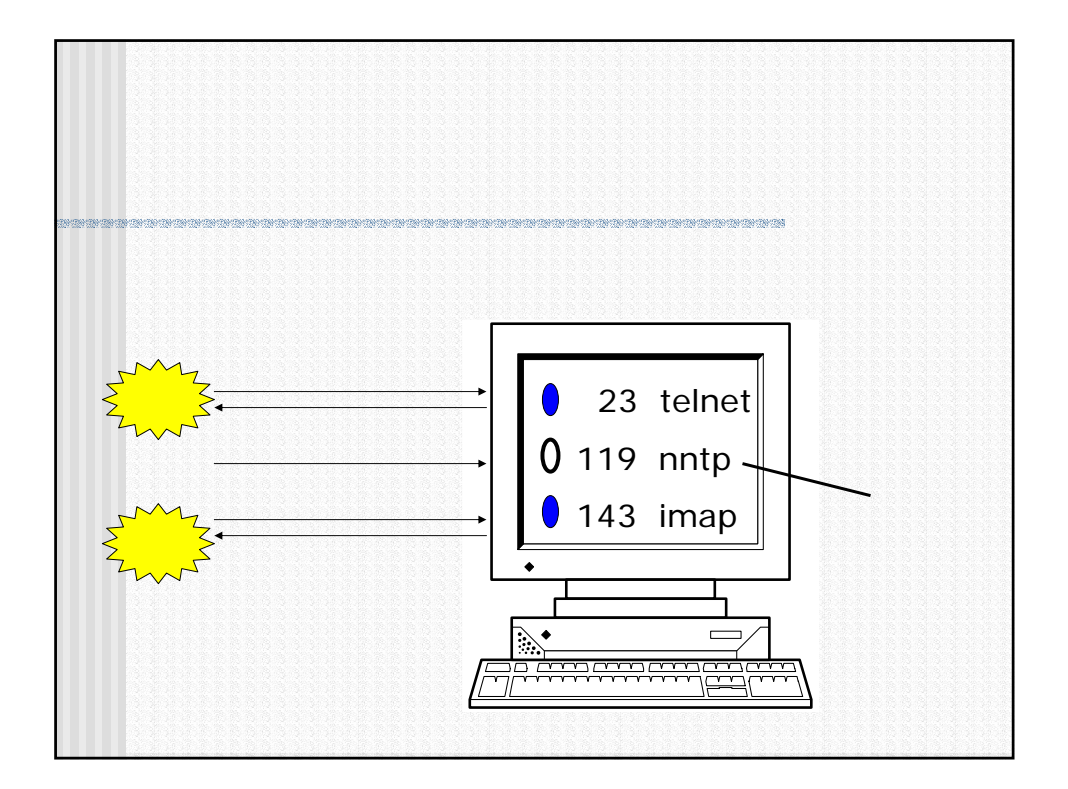

```
#includel/kiain&/fink<br>#include <netdb.h><br>#include <sys/types.h><br>#include <sys/socket.h><br>#include <netinet/in.h>
#define SERV_HOST_ADDR "192.168.33.33"
#define MAXPORT 1024
#define BUFLEN 1024
#define SBUFLEN 256
int main(int argc, char **argv)
{
struct sockaddr_in addr;
 struct servent *sent;<br>int
  int fd, i, j, rtn, n;
char buf[BUFLEN];
 for (i = 1; i < \text{MAXPORT}; i++) {
     /* ´                                   */<br>fd = socket(AF_INET, SOCK_STREAM, 0);
     memset((char *)&addr, 0, sizeof(addr));<br>addr.sin_family = AF_INET;<br>addr.sin_addr.s_addr = inet_addr(SERV_HOST_ADDR);<br>addr.sin_port = htons((short)i);
     /*<br>if ((rtn = connect(fd, (struct sockaddr *)&addr, sizeof(addr))) == -1) {<br>//printf("e");<br>continue;<br>continue;<br>}
     7*<br>if ((sent = getservbyport(htons(i), "tcp")) == NULL) {<br>printf("unknown service (port %d) is available.¥n", i);<br>} printf("%s¥tservice (port %d) is available.¥n", sent->s_name, i);<br>}
    close(fd);
  }
}
         (/u/kane/rinkou/scan/portscan.c)
                                                                                                                      the IP
```
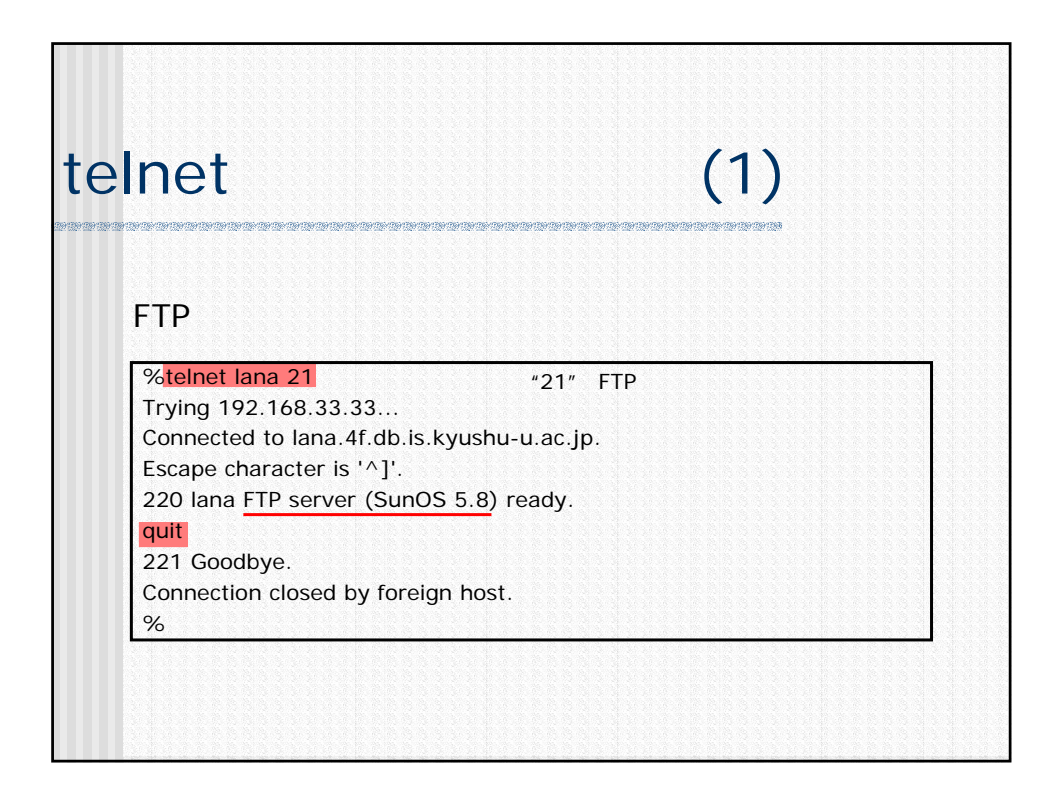

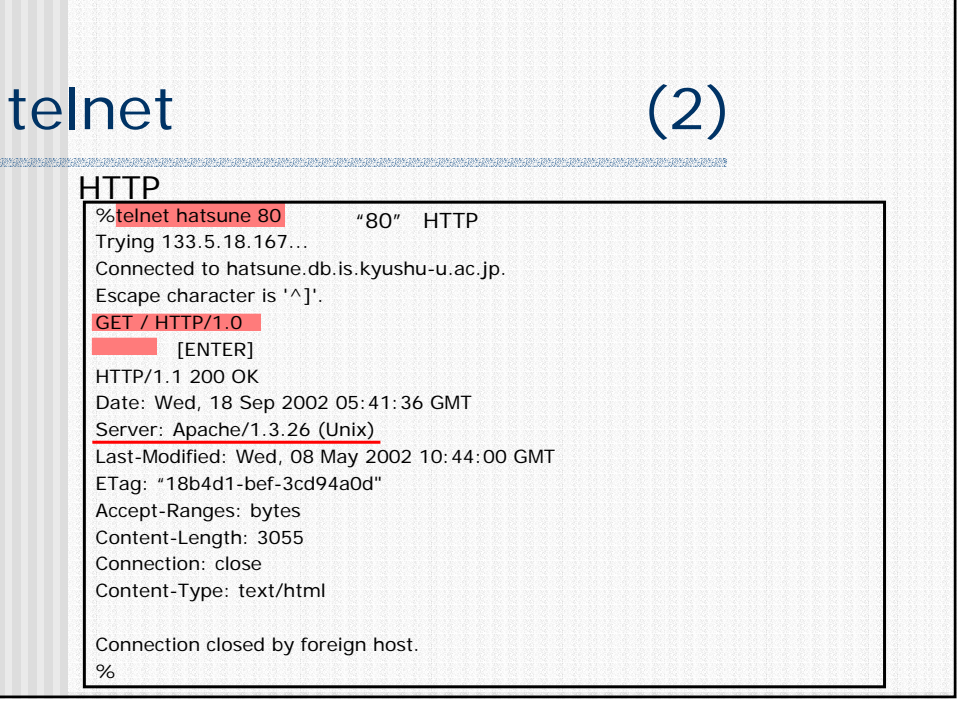

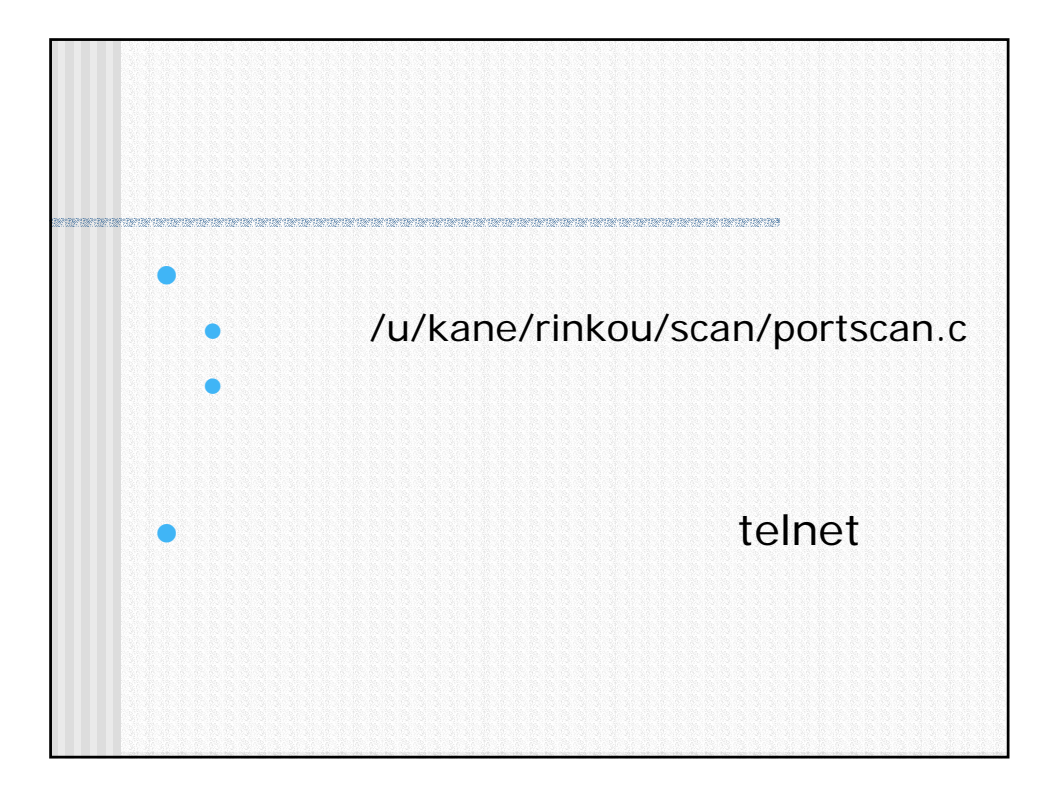

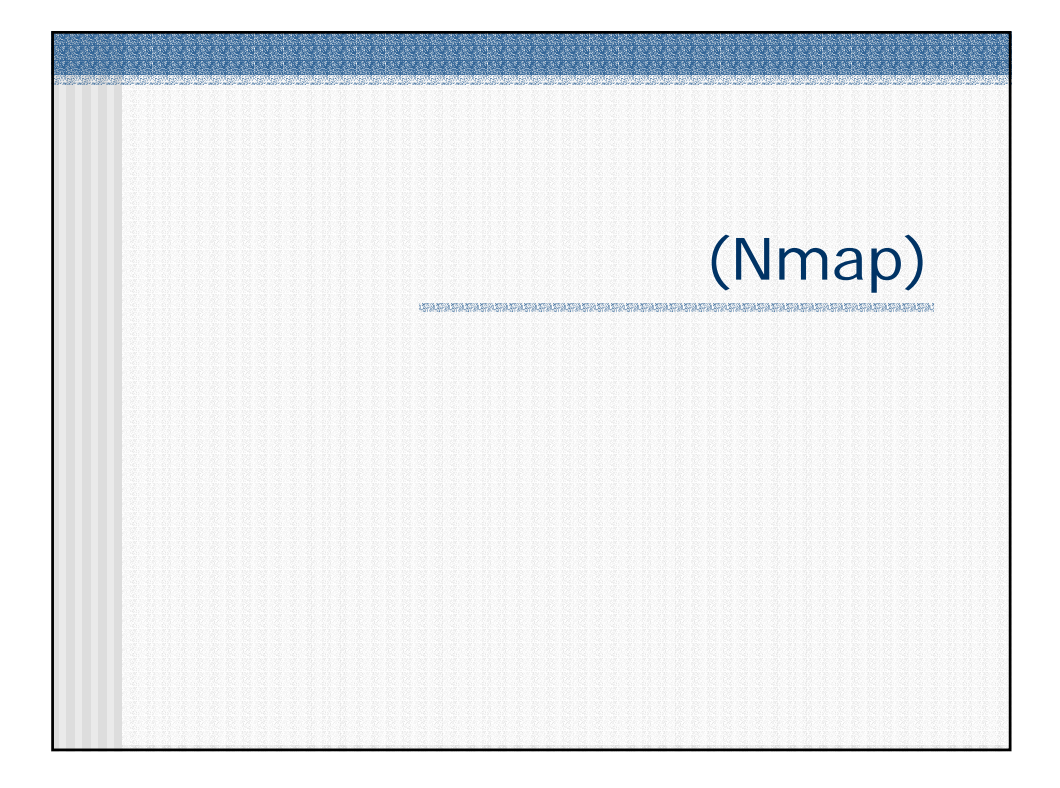

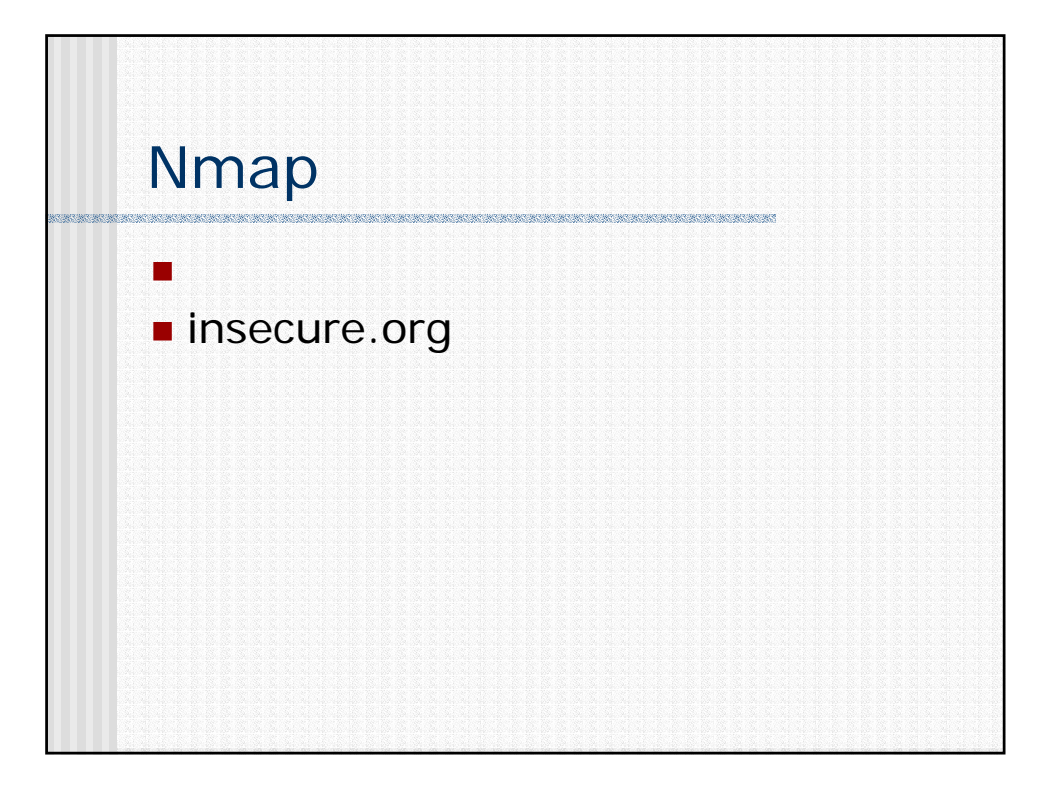

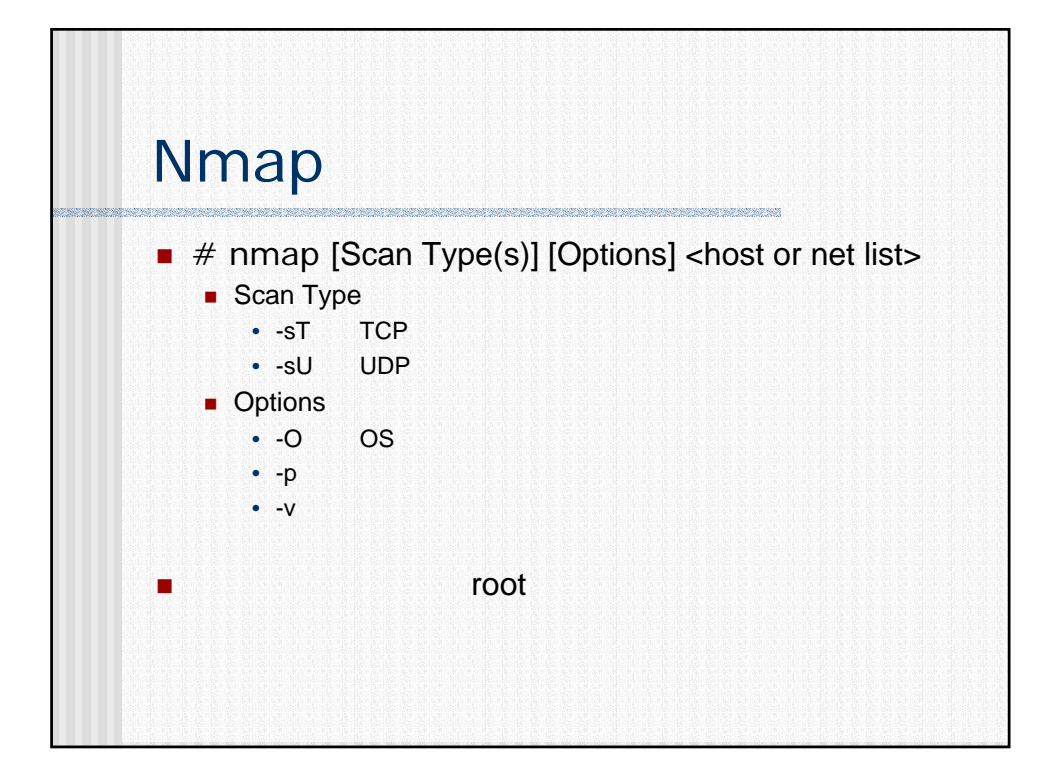

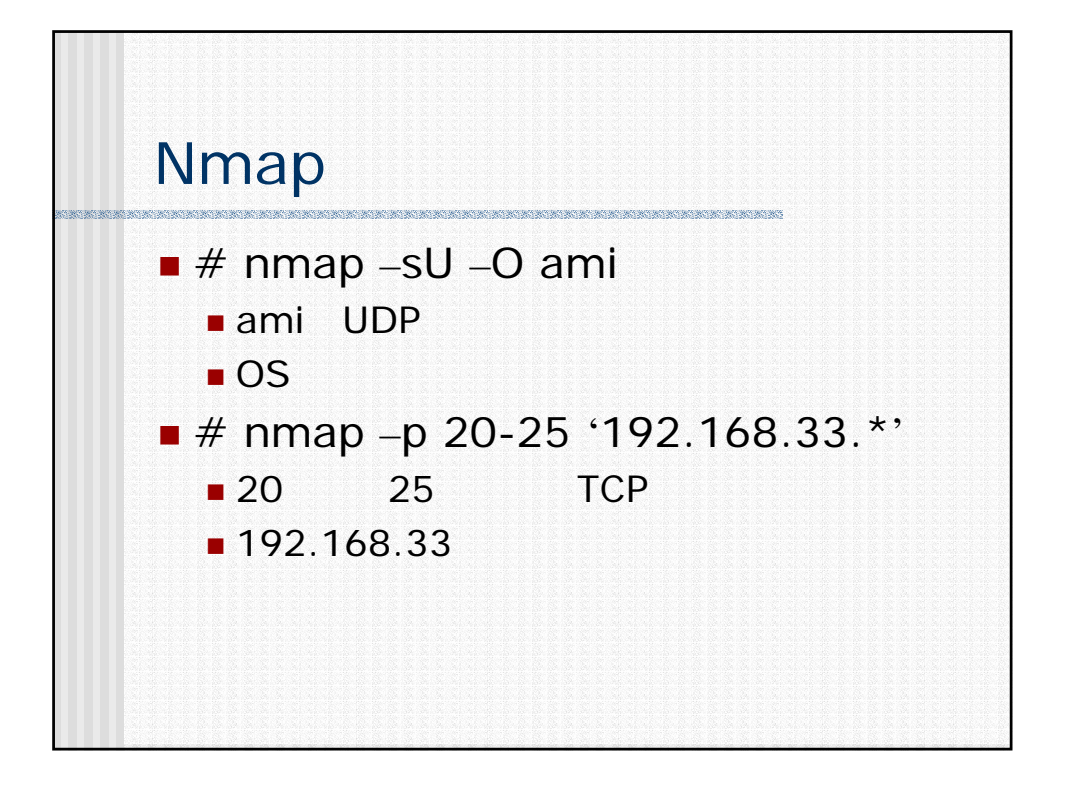

tei# nmap -O ami.db.is.kyushu-u.ac.jp Starting nmap V. 2.54BETA34 ( www.insecure.org/nmap/ ) Interesting ports on ami.db.is.kyushu-u.ac.jp (133.5.18.197): (The 1545 ports scanned but not shown below are in state: closed) Port State Service 21/tcp open ftp 22/tcp open ssh 23/tcp filtered telnet 53/tcp open domain 111/tcp open sunrpc 139/tcp open netbios-ssn 1021/tcp open unknown 1022/tcp open unknown 1023/tcp open unknown 1024/tcp open kdm 6000/tcp open X11 Remote operating system guess: FreeBSD 4.3 - 4.4-RELEASE Nmap run completed -- 1 IP address (1 host up) scanned in 8 seconds tei#

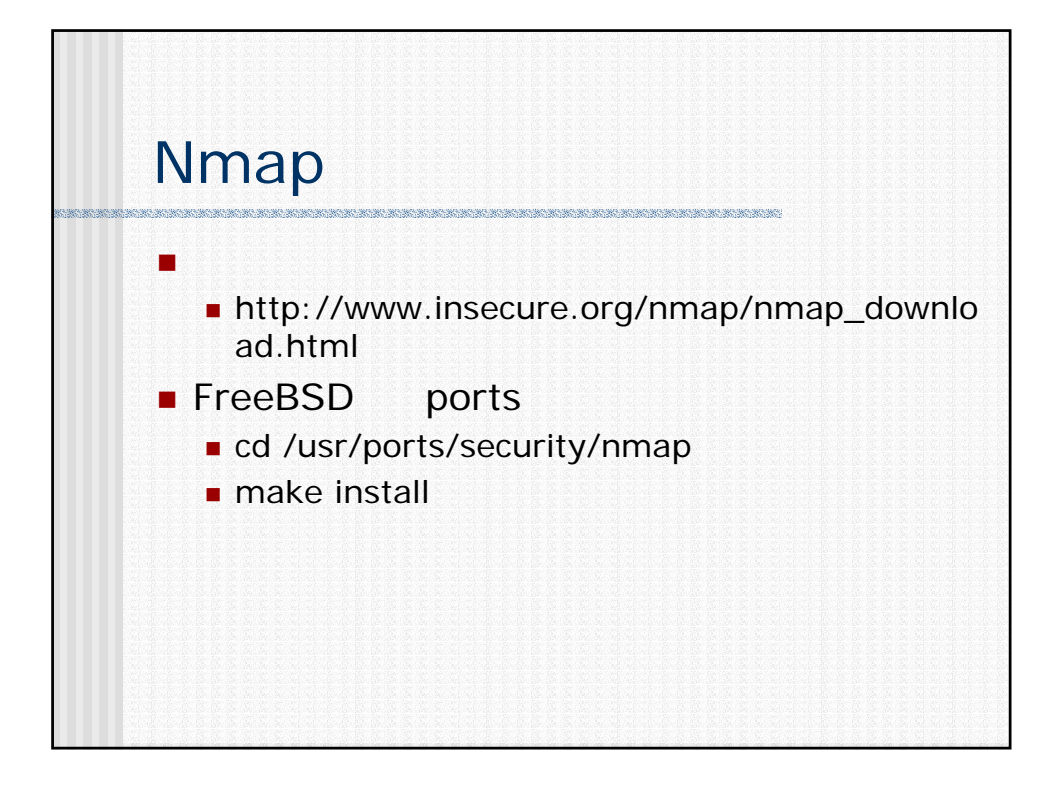

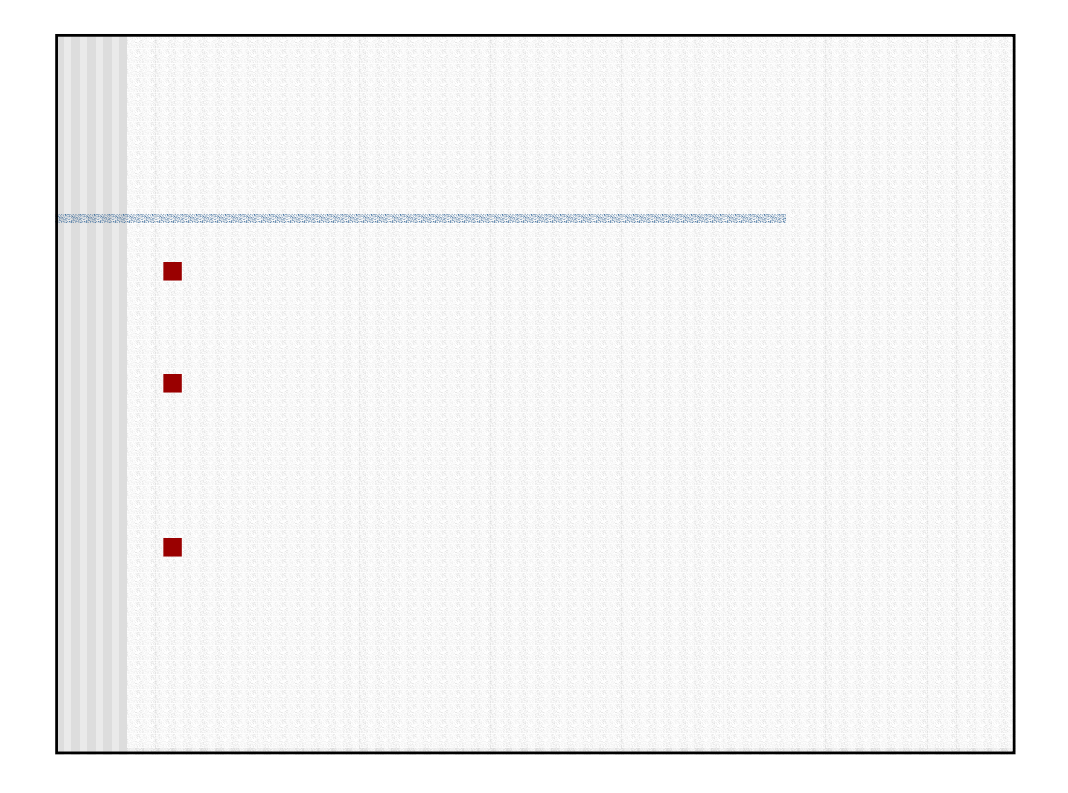